# **ESSENTIALSQ&As**

Fireware Essentials Exam

### **Pass WatchGuard ESSENTIALS Exam with 100% Guarantee**

Free Download Real Questions & Answers **PDF** and **VCE** file from:

**https://www.leads4pass.com/essentials.html**

### 100% Passing Guarantee 100% Money Back Assurance

Following Questions and Answers are all new published by WatchGuard Official Exam Center

**63 Instant Download After Purchase** 

- **@ 100% Money Back Guarantee**
- 365 Days Free Update

**Leads4Pass** 

800,000+ Satisfied Customers

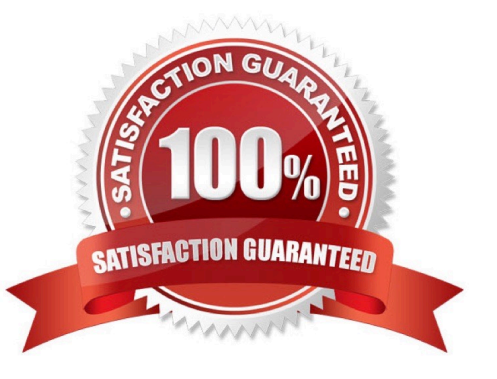

### **QUESTION 1**

How can you prevent connections to the Fireware Web UI from computers on optional interface Eth2? (Select one.)

- A. Remove Eth2 from the Any-Optional alias.
- B. Remove Any-Optional from the To list of the WatchGuard Web UI policy.
- C. Remove Any-Optional from the From list of the WatchGuard policy.
- D. Remove Any-Optional from the To list of the WatchGuard policy
- E. Remove Any-Optional from the From list of the WatchGuard Web UI policy

Correct Answer: E

### **QUESTION 2**

In the default Firebox configuration file, which policies control management access to the device? (Select two.)

- A. WatchGuard
- B. FTP
- C. Ping
- D. WatchGuard Web UI
- E. Outgoing

Correct Answer: AD

### **QUESTION 3**

Match each type of NAT with the correct description:

Allows a user on the trusted or optional network to connect to a public server that is on the same physical Firebox interface by its public IP address or domain name. (Choose one)

A. 1-to1 NAT

B. Dynamic NAT

C. NAT Loopback

Correct Answer: C

### **https://www.leads4pass.com/essentials.html** 2024 Latest leads4pass ESSENTIALS PDF and VCE dumps Download

NAT loopback allows a user on the trusted or optional networks to get access to a public server that is on the same physical Firebox or XTM device interface by its public IP address or domain name.

Reference: http://www.watchguard.com/help/docs/wsm/11/en-US/index\_Left.html#CSHID=en-US%2Fnat

%2Fnat\_loopback\_c.html|StartTopic=Content%2Fen-US%2Fnat%2Fnat\_loopback\_c.html

#### **QUESTION 4**

Which authentication servers can you use with your Firebox? (Select four.)

A. Active Directory

**Leads4Pass** 

- B. RADIUS
- C. LDAP
- D. Linux Authentication
- E. Kerberos
- F. TACACS+
- G. Firebox databases
- Correct Answer: ABCG

### **QUESTION 5**

Only 50 clients on the trusted network of your Firebox can connect to the Internet at the same time. What could cause this? (Select one.)

- A. TheLiveSecurity feature key is expired.
- B. The device feature key allows a maximum of 50 client connections.
- C. The DHCP address pool on the trusted interface has only 50 IP addresses.
- D. The Outgoing policy allows a maximum of 50 client connections.

Correct Answer: C

### **QUESTION 6**

### **Authentication Methods Available with Fireware**

Fireware supports these authentication servers:

- Firebox-DB
- **Active Directory**
- LDAP (Lightweight Directory Access Protocol)
- **RADIUS**
- **B** SecureID
- · VASCO

When your users connect to the Authentication Portal page to authenticate, they see a security warning message in their browses, which they must accept before they can authenticate. How can you make sure they do not see this security warning message in their browsers? (Select one.)

A. Import a custom self-signed certificate or a third-party certificate to your Firebox and import the same certificate to all client computers or web browsers.

B. Replace the Firebox certificate with the trusted certificate from your web server.

C. Add the user accounts for your users who use the Authentication Portal to a list of trusted users on your Firebox.

D. Instruct them to disable security warning message in their preferred browsers.

Correct Answer: A

### **QUESTION 7**

How is a proxy policy different from a packet filter policy? (Select two.)

- A. Only a proxy policy examines information in the IP header.
- B. Only a proxy policy uses the IP source, destination, and port to control network traffic.
- C. Only a proxy policy can prevent specific threats without blocking the entire connection.
- D. Only a proxy works at the application, network, and transport layers to examine all connection data.
- Correct Answer: CD

C: Proxies can prevent potential threats from reaching your network without blocking the entire connection.

D: A proxy operates at the application layer, as well as the network and transport layers of a TCP/IP packet, while a packet filter operates only at the network and transport protocol layers.

Incorrect:

Not A: A packet filter examines each packet\\'s IP header to control the network traffic into and out of your

network.

Reference: Fireware Basics, Courseware: WatchGuard System Manager 10, page 95

### **QUESTION 8**

If you use an external authentication server for mobile VPN, which option must you complete before remote users can authenticate? (Select one.)

A. Create aliases for each remote user\\'s virtual IP address.

- B. Reboot the authentication server.
- C. Add the Mobile VPN user group and remote users to your authentication server.

D. Add the remote users to a Mobile VPN user group on your Firebox.

Correct Answer: C

### **QUESTION 9**

You need to create an HTTP-proxy policy to a specific domain for software updates (example.com). The update site has multiple subdomains and dynamic IP addresses on a content delivery network. Which of these options is the best way to define the destination in your HTTP-proxy policy? (Select one.)

A. Configure a host name for update.example.com.

B. Configure an FQDN for \*.example.com.

C. Add IP addresses that correspond to each software update server in the domain.

D. Create an alias for all subdomains and known IP addresses for example.com.

Correct Answer: B

### **QUESTION 10**

The policies in a default Firebox configuration do not allow outgoing traffic from optional interfaces.

A. True

B. False

Correct Answer: B

#### **QUESTION 11**

After you enable spamBlocker, your users experience no reduction in the amount of spam they receive. What could explain this? (Select three.)

- A. Connections cannot be resolved to the spamBlocker servers because DNS is not configured on the Firebox.
- B. The spamBlocker action for Confirmed Spam is set to Allow.
- C. The Maximum File Size to Scan option is set too high.
- D. A spamBlocker exception is configured to allow traffic from sender \*.
- E. spamBlocker Virus Outbreak Detection is not enabled.
- Correct Answer: ABD
- A: Spamblocker requires DNS to be configured on your XTM device

B: If you use spamBlocker with the POP3 proxy, you have only two actions to choose from: Add Subject Tag and Allow. Allow lets spam email messages go through the Firebox without a tag.

D: The Firebox might sometimes identify a message as spam when it is not spam. If you know the address of the sender, you can configure the Firebox with an exception that tells it not to examine messages from that source address or domain.

Reference: Fireware Basics, Courseware: WatchGuard System Manager 10, page 138

### **QUESTION 12**

When you configure the Global Application Control action, it is automatically applied to all policies.

A. True

B. False

Correct Answer: B

### **QUESTION 13**

You can configure your Firebox to automatically redirect users to the Authentication Portal page.

A. True

B. False

Correct Answer: A

### **QUESTION 14**

Match each WatchGuard Subscription Service with its function.

Cloud based service that controls access to website based on a site\\'s previous behavior. (Choose one).

- A. Reputation Enable Defense RED
- B. Data Loss Prevention DLP
- C. WebBlocker
- D. Intrusion Prevention Server IPS
- E. Application Control
- F. Quarantine Server
- Correct Answer: A

Reputation Enable Device (RED) is a cloud-based reputation service that controls user\\'s ability to get main access to web malicious sites. Works in concert with the WebBlocker module.

Reference: http://www.tomsitpro.com/articles/network-security-solutions-guide, 2-866-6.html

#### **QUESTION 15**

Which items are included in a Firebox backup image? (Select four.)

- A. Support snapshot
- B. Fireware OS
- C. Configuration file
- D. Log file
- E. Feature keys
- F. Certificates
- Correct Answer: BCEF

A Firebox backup image is a saved copy of the working image from the Firebox flash disk. The backup

image includes the Firebox appliance software, configuration file, licenses, and certificates.

When you purchase an option for your Firebox, you add a new feature key to your configuration file.

Reference: Fireware Basics, Courseware: WatchGuard System Manager 10, pages 14, 57

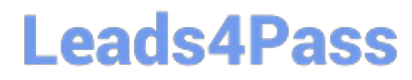

[ESSENTIALS Practice Test](https://www.leads4pass.com/essentials.html) [ESSENTIALS Study Guide](https://www.leads4pass.com/essentials.html) [ESSENTIALS Braindumps](https://www.leads4pass.com/essentials.html)